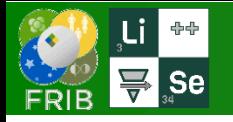

**v.17.2**

## **Wedge position shift**

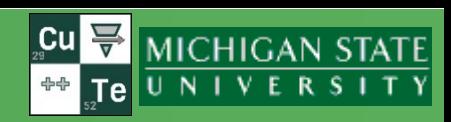

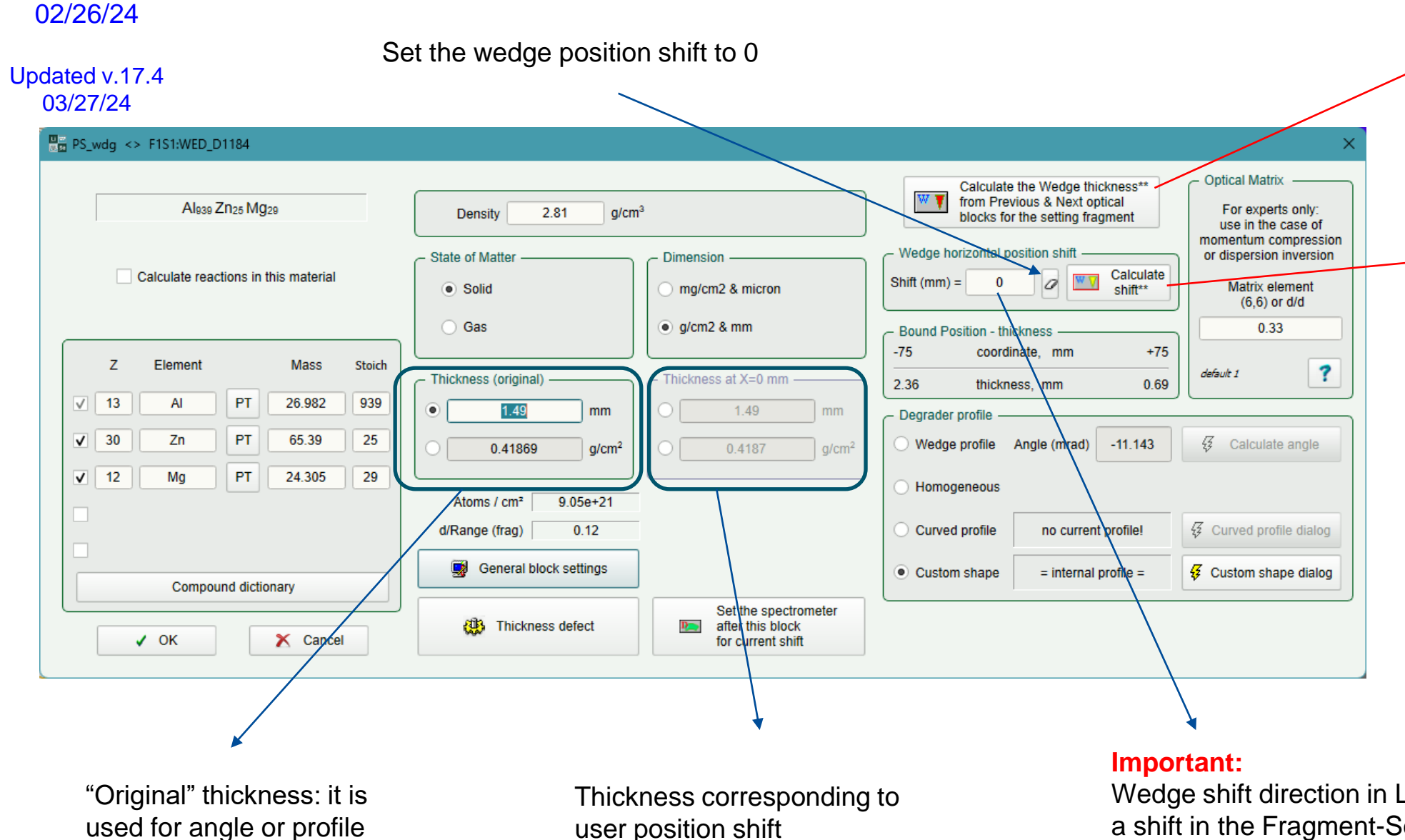

Calculate the Wedge **thickness\*\*** from Previous & Next optical blocks for the setting fragment

Calculate the Wedge **position shift\*\*** from Previous & Next optical blocks for the setting fragment

### shape calculations

user position shift

Wedge shift direction in LISE is opposite to a shift in the Fragment-Separator system.

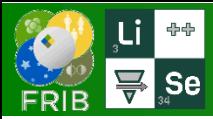

# **If the wedge position shift set**

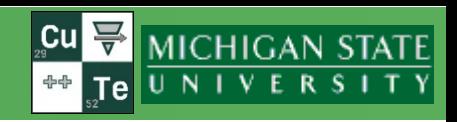

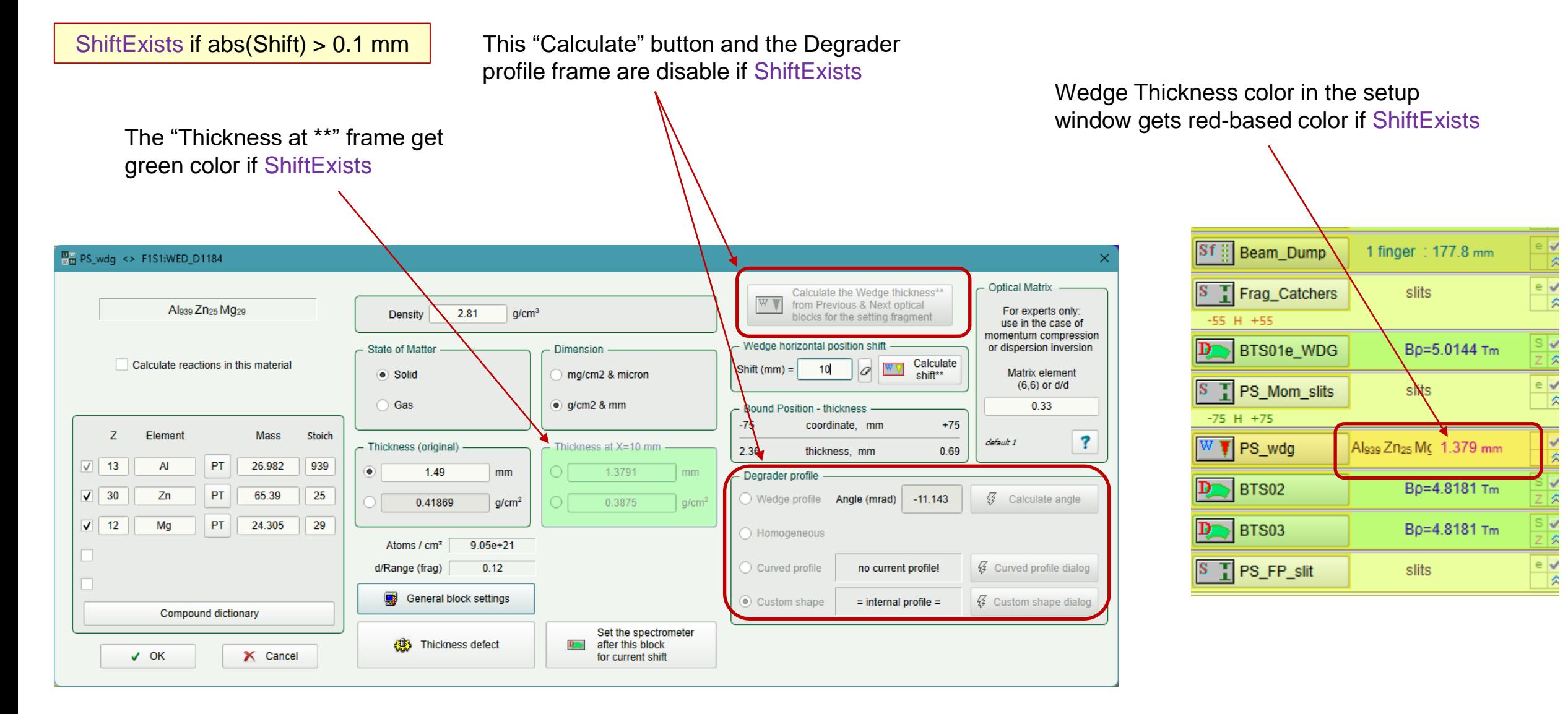

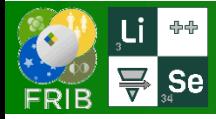

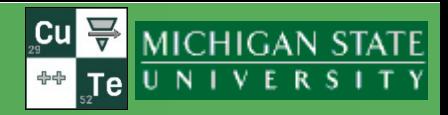

For example: the wedge has been calculated for <sup>44</sup>S, and separator has been set for <sup>44</sup>S. But you would like to keep optics settings (B<sub>p</sub>-s), but optimize the current wedge for  $43S$  production. Change FOI to <sup>43</sup>S, then calculate a position shift. Result -6.306 mm.

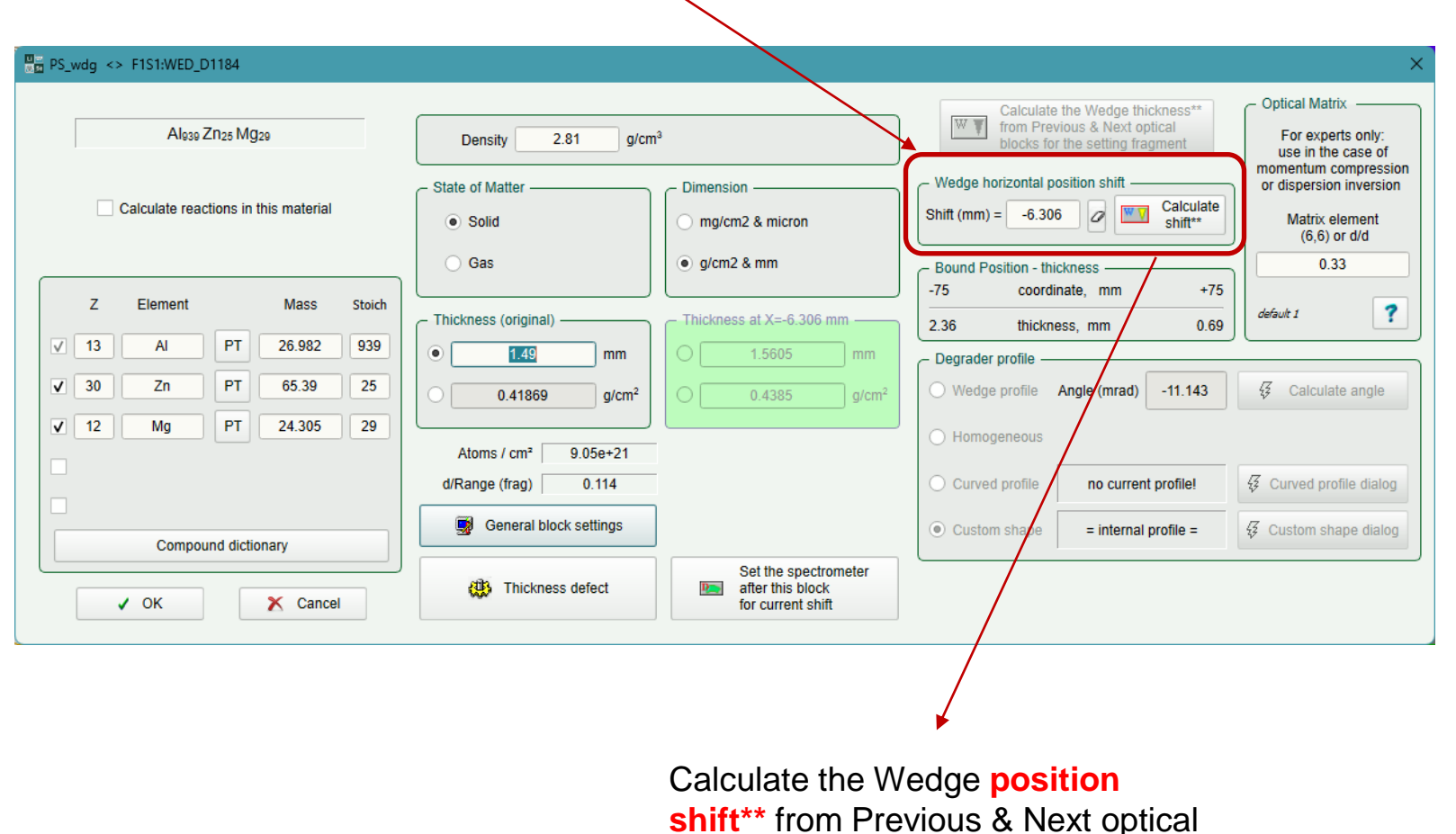

blocks for the setting fragment

+6.306 mm to get  $43S$  at PS\_FP\_x=0

Therefore, you have to shift the wedge on

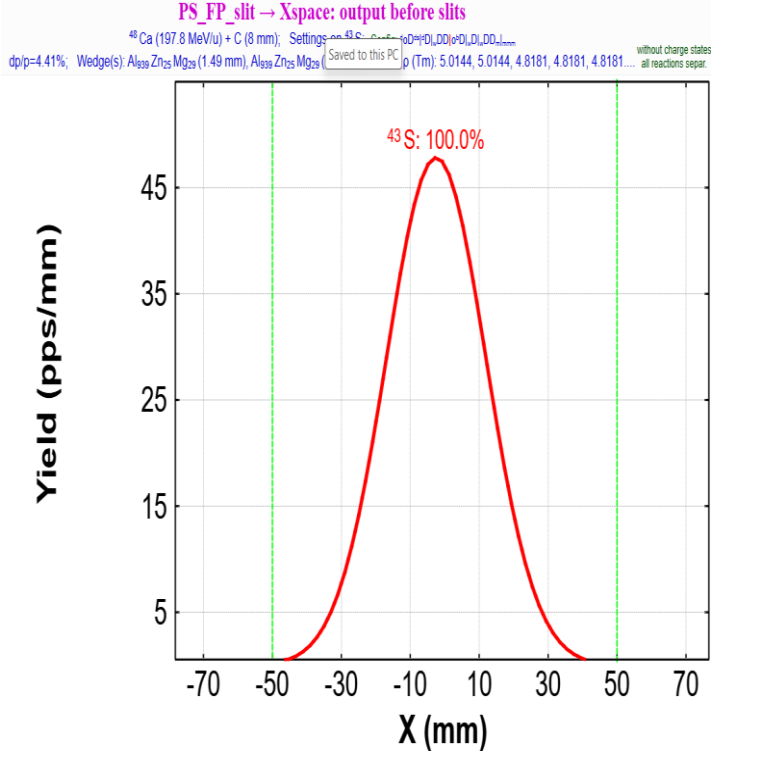

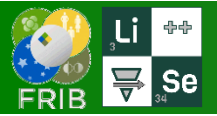

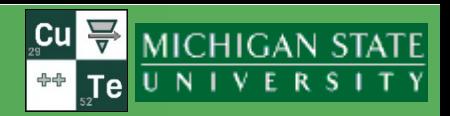

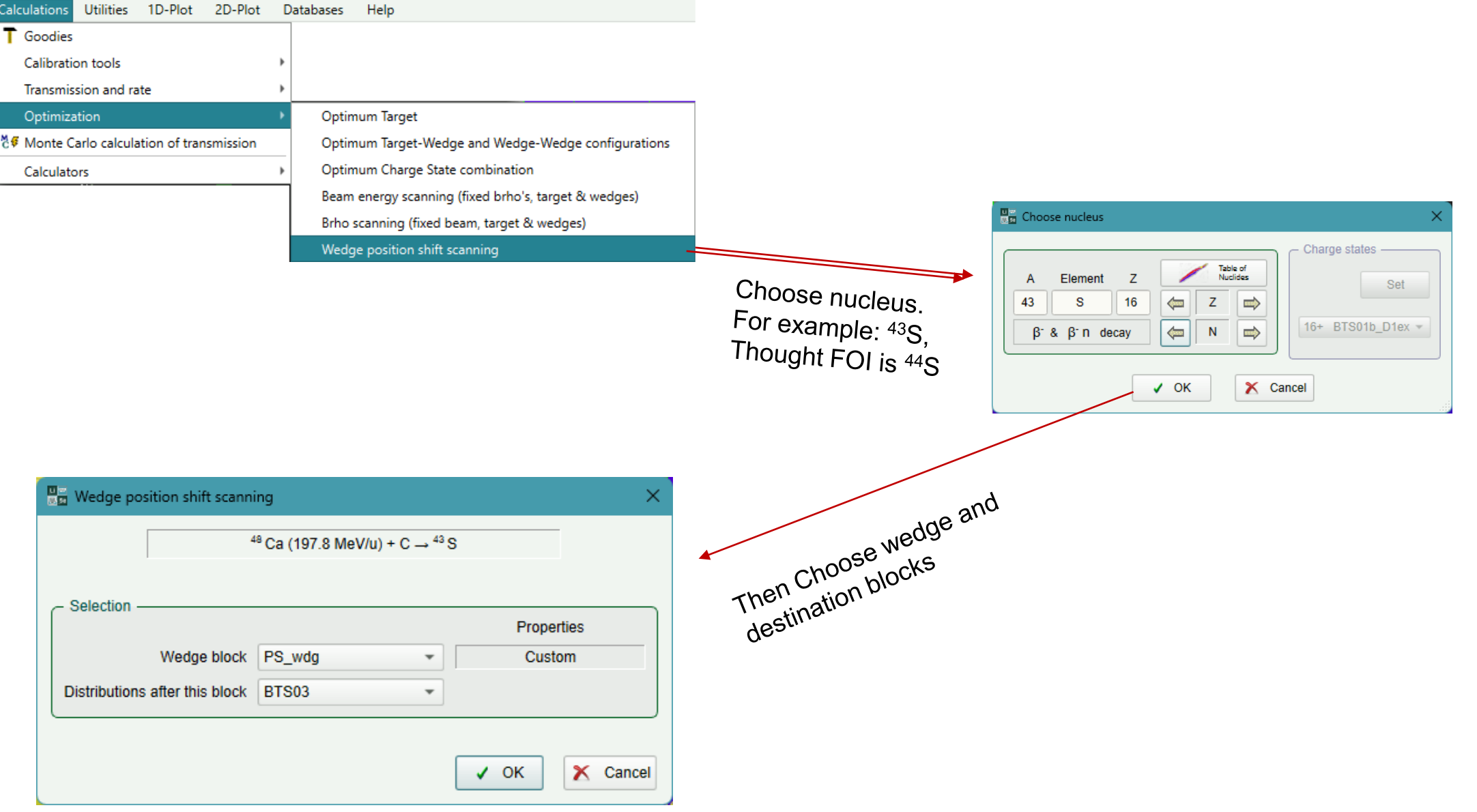

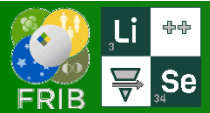

## **Wedge position shift scanning utility**

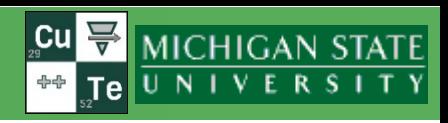

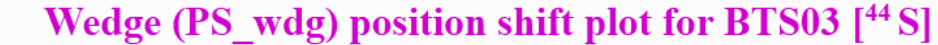

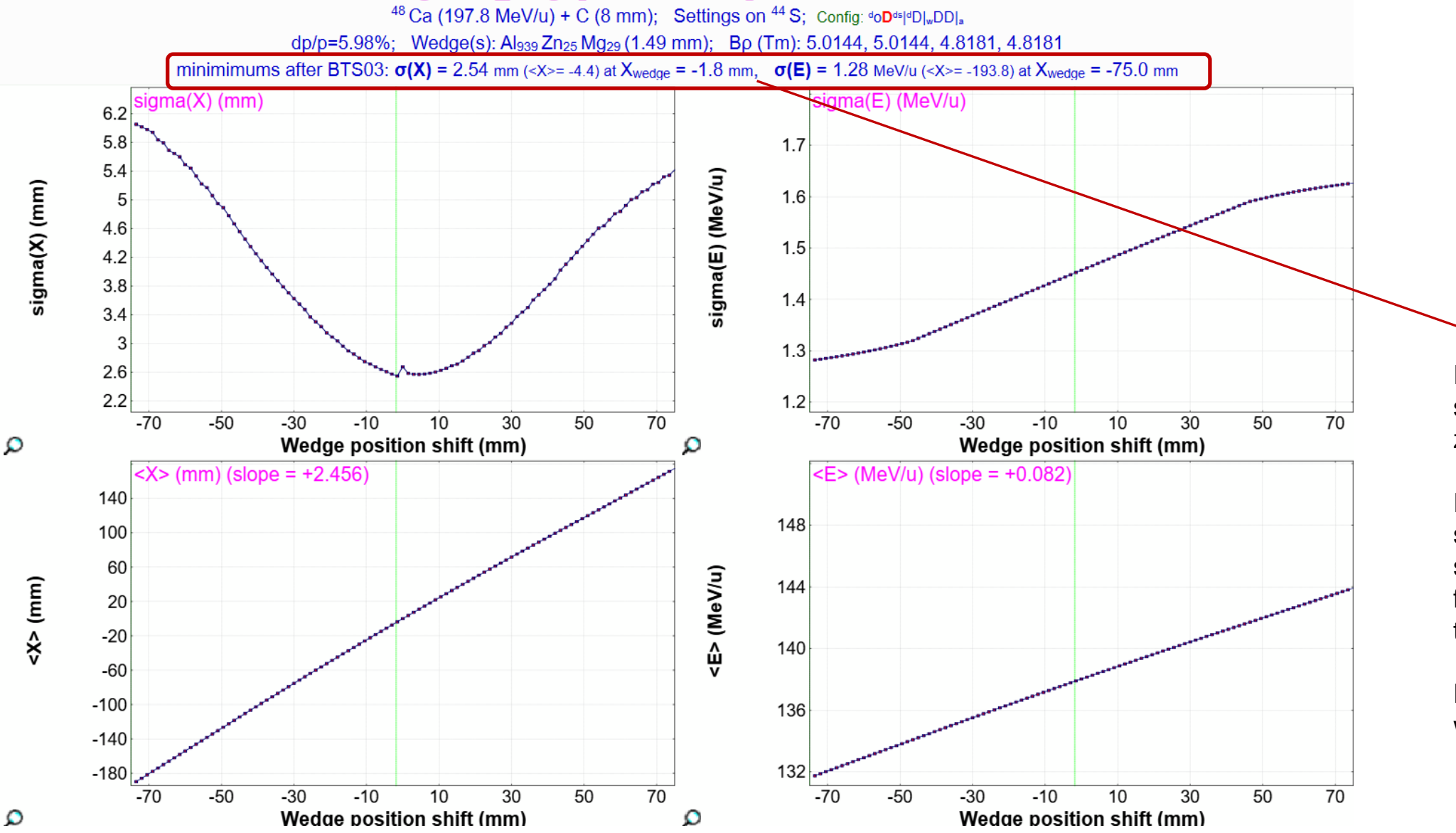

It shows, that minimum size corresponds to zero shift.

It is possible to see how spatial and energy spread are sensitive from wedge position in the case of ARIS.

Energy and spatial widths are correlated!! **Wedge position shift scanning utility: application task**

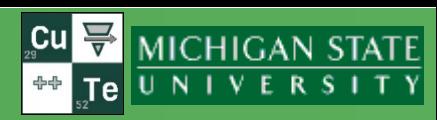

#### Task:

♣↔

 $\mathbf{F}$  se

- there is only one high order wedge calculated for  $44S$  (B<sub>p</sub>=5.0144 Tm)
- $\cdot$  It is necessary to obtain a  $32$ mAl beam
- How to provide high purity of this beam, or by other words to have it achromatic is PS\_FP ?
- Is it possible to realize it with a wedge position shift?

#### LISE  $32$ Al settings (B<sub>p</sub>1 = 4.4873)

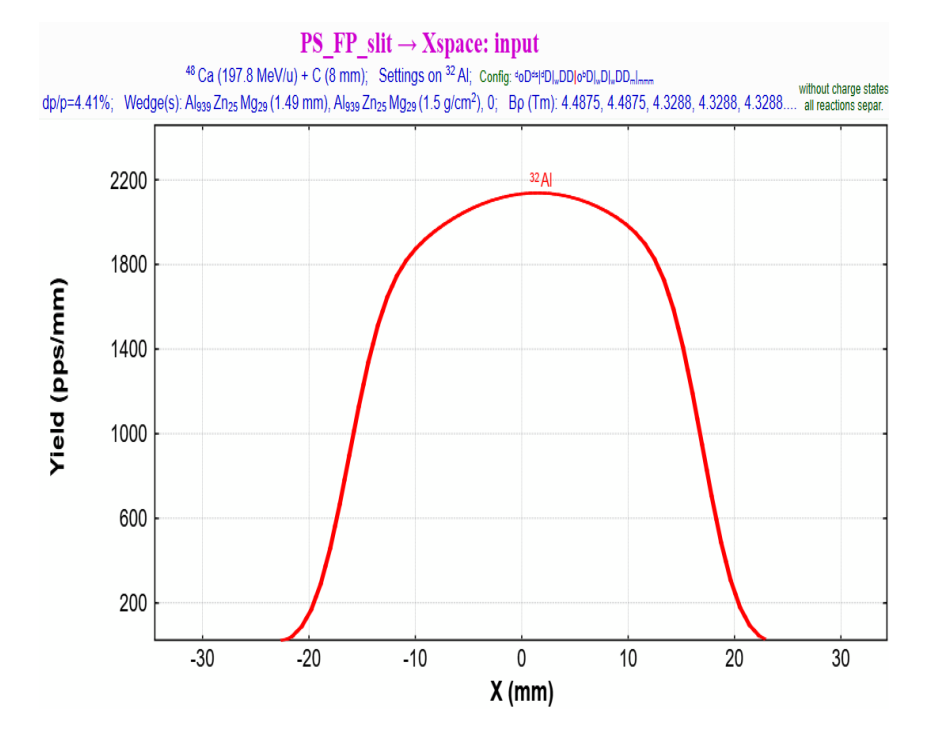

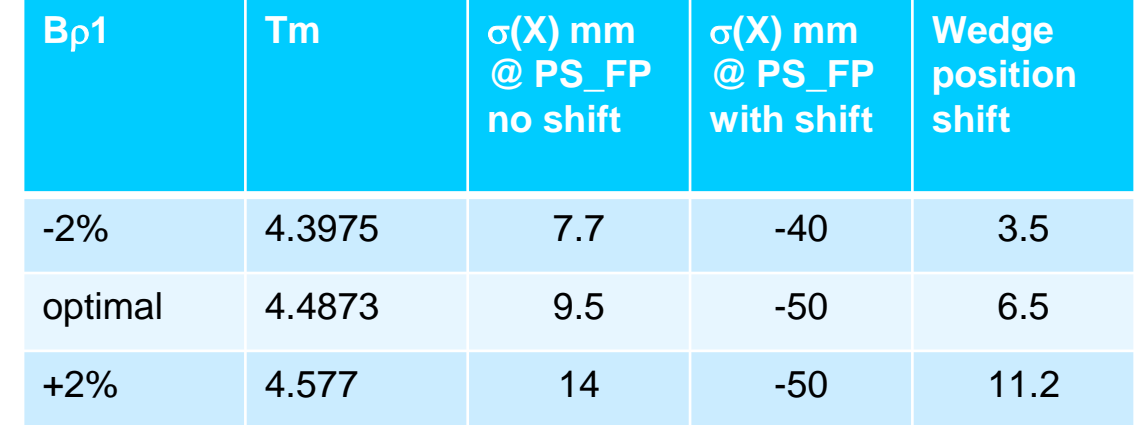

It's not a optimal way using this utility with iterations ..... Check the next slide for solution for this task

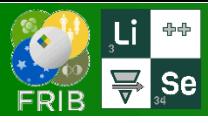

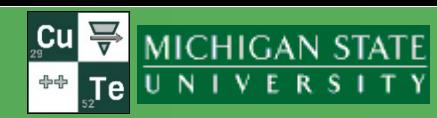

**PS** FP slit  $\rightarrow$  Xspace: output before slits  $48$  Ca (197.8 MeV/u) + C (8 mm); Settings on  $32$  AI; Config:  $502$  P\*[D], DD], Wedge(s): Alasa Zhos Mgos (1.49 mm); Bo (Tm): 4.3920, 4.3920, 4.1860, 4.1860

6500 5500

4500

#### Task:

- there is only one high order wedge calculated for  $44S$  (B<sub>p</sub>=5.0144 Tm)
- It is necessary to obtain a  $32m$ Al beam
- How to provide high purity of this beam, or by other words to have it achromatic is PS\_FP ?
- Lets use the narrow slits at PS\_FP with following faraday cup
- The **Brho scanning utility** tells Brho value which corresponds to smaller X-distribution size

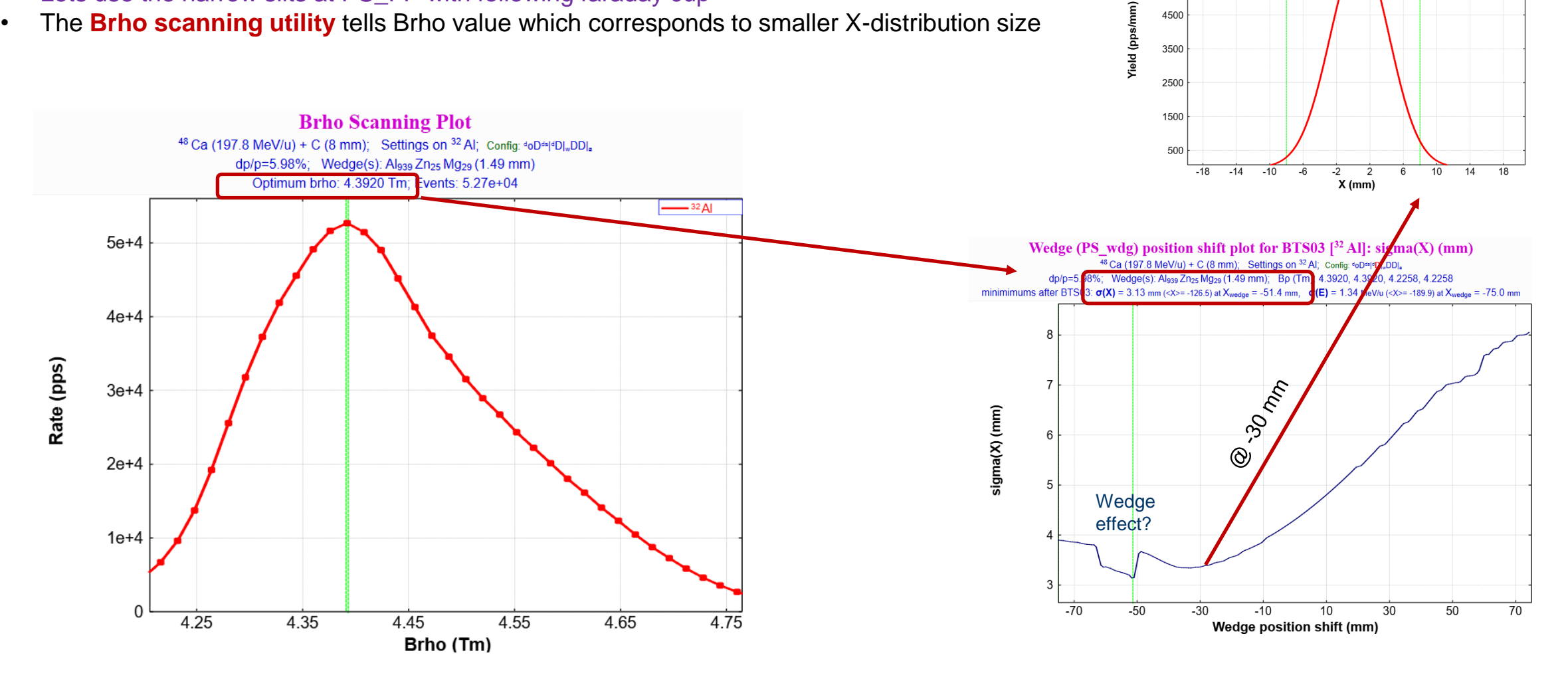

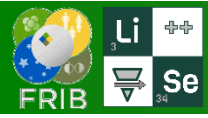

## **Modifications v.17.0 - 17.2**

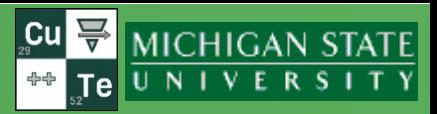

- 17.0.1 01/12/24 Typos correction from Kenny
- 17.0.2 01/26/24 LISE tutorial version 2
- 17.0.3 01/31/24 correction in BI-code (bug fixed with output file)
- 17.0.4 02/05/24 update of eC\_ARIS\_k3cb2.lpp for official names
- 17.0.5 02/09/24 isomer DB has been updated by DK for Kameda PRC paper
- 17.0.6 02/09/24 **bug with mass excess cells in Kinematics Calculator**
- 17.0.7 02/09/24 extern W\_ME was modified everywhere for DefaultMassOption
- 17.0.8 02/09/24 new isotope discovery 2023 were updated
- 17.1.0 02/09/24 middle version has been changed

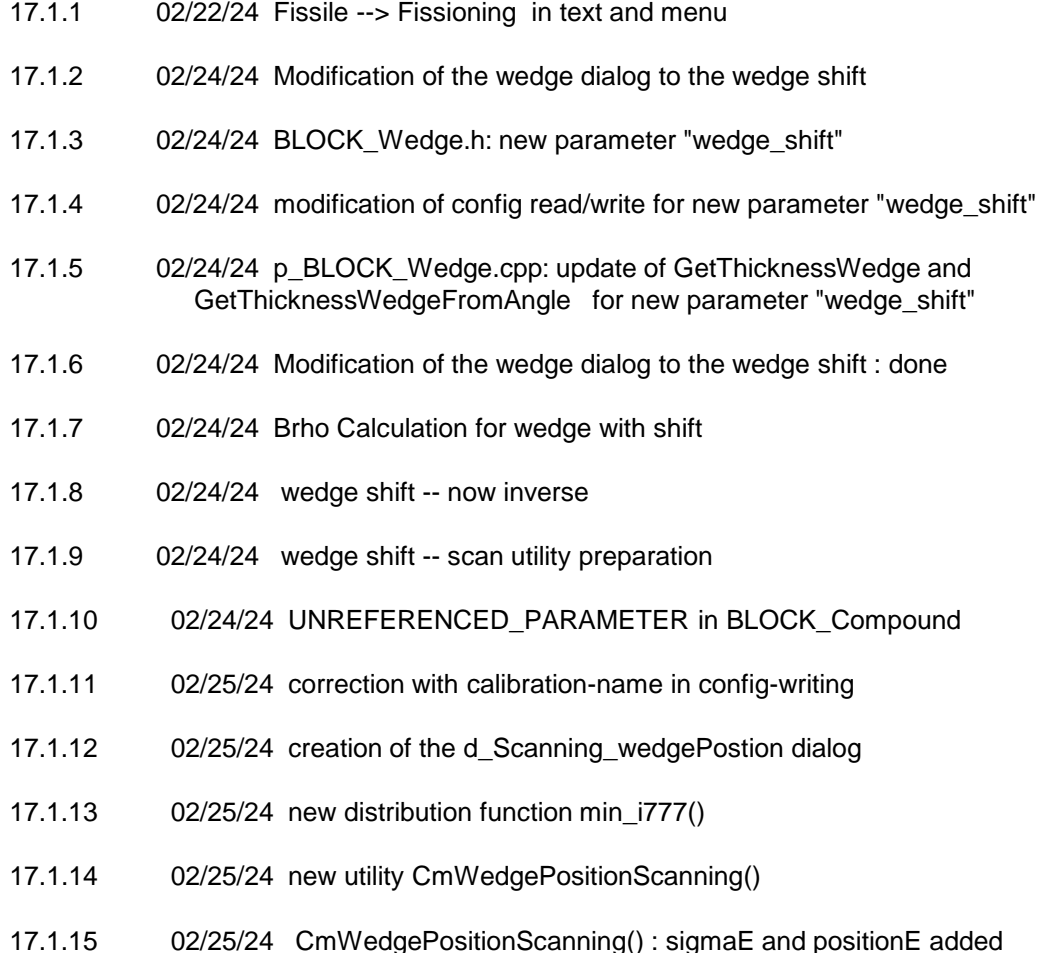

17.2.0 02/25/24 middle version changed